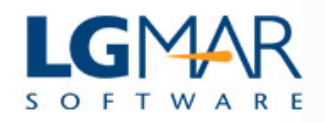

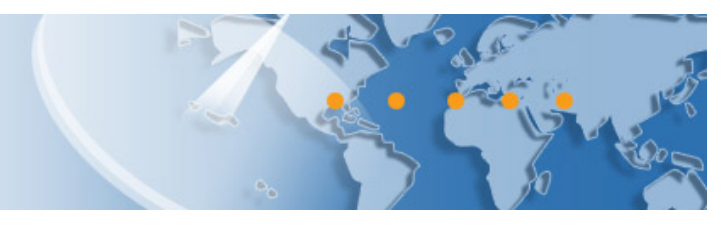

## OMNi TELiX SmartLoad to add your recipients

Adding one or more recipients to your message is very easy with Omni. With our latest enhancement just copy/paste any text including email addresses in the To: line and SmartLoad will automatically distinguish recipients. To: **(B)** LGMAR - support@lgmar.gr  $\mathbf{x}$  **(B)** LGMAR - info@lgmar.gr  $\mathbf{x}$ 

Type or past destinations here like: emails of support@lgmar.gr and info@.lgmar.gr. Easy and Not limited.

**Smart Load Recipients** 

SmartLoad was already very popular to add email addresses in Omni address book and/or circular lists.

Users are creating long lists or update their address book with a single copy/paste and the confidence that Omni will clearly distinguish email recipients.

Tips and best practices from users on how Omni may assist with recipients include:

- Start typing in the To/CC/Bcc and a helper list will appear for your frequently used recipients.
- Press Ctrl-A and a userfull helper will allow you to search/select recipients from Companies, Members, Circulars.
- To find all recipients for an addresee, type the addresee i.e. LgMAR and Ctrl-E to select from the recipients for a specific company.
- In case you already started typing some text, both Ctrl-A and Ctrl-E will take advantage of that text to bring up the relevant email addresses.
- Use the "Memo" button for internal mail.
- Use the "Circulars" button to search/select the appropriate Bcc:  $\equiv$  Bosphorus 2018 337  $\times$ list. Circulars show the total number of recipients in a red circle.
- Double click on a circular list in your Bcc for a quick edit i.e. remove some of the recipients for the specific message.
- While viewing a message click on any recipient in From/To/CC to automatically create a new message to this email address. Similar functionality with the address book.

Omni is the web interface for Telix, the leading maritime message management system that introduced electronic messaging to the shipping industry in 1989. Omni enables maritime users to collaborate efficiently with a sleek, fast and easy to use interface for email, fax, telex, sms, drag and drop company and personal filing, extensive classification, remote access, and a plethora of company and personal tools to handle your messaging and communications.

LgMAR is a software company founded by a team of dedicated experts in computer science and maritime business, to develop highly specialized software in the area of telecommunications. LgMAR is recognized as a leading company in communications software with several hundreds of installations and thousands of satisfied users. Clients are based mainly in Greece, but also in a number of other world regions (Europe, North and South America, Far East, Middle East) mostly in the Shipping related section (Ship Owners, Ship Managers, Ship Brokers, Ship Agents, Operators, Banks, Insurance Brokers, Manning Agents, Transport Companies, etc.)

## LgMAR Software

77 Poseidonos Avenue, 166 75 Glyfada, Athens, Greece Tel: (+30) 211 7708 711, 210 677 1130, Fax: (+30) 210 6755 786 Email: info@lgmar.gr Web: www.lgmar.gr